## **[PDF] A Lone Star Reader**

**Charles Swanlund, Kirk Bane, Scott Sosebee - pdf download free book**

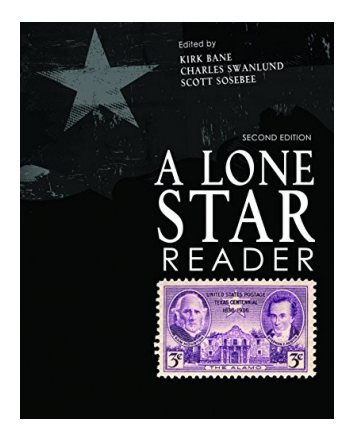

**Books Details:** Title: A Lone Star Reader Author: Charles Swanlund, Kirk Bane, Released: Language: Pages: ISBN: 1465277447 ISBN13: 9781465277442 ASIN: 1465277447

## **[CLICK HERE FOR DOWNLOAD](http://red.wutf.space/books2/?id=7273&m=Top10000&d=20-10-04)**

**pdf, mobi, epub, azw, kindle**

## **Description:**

In great condition, only used for a winter-mester however the cover is a bit bent.

- Title: A Lone Star Reader
- Author: Charles Swanlund, Kirk Bane, Scott Sosebee
- Released:
- Language:
- Pages:
- $\bullet$  ISBN: 1465277447
- ISBN13: 9781465277442
- ASIN: 1465277447